## ■PHPのImagickとImagickDraw関数一覧

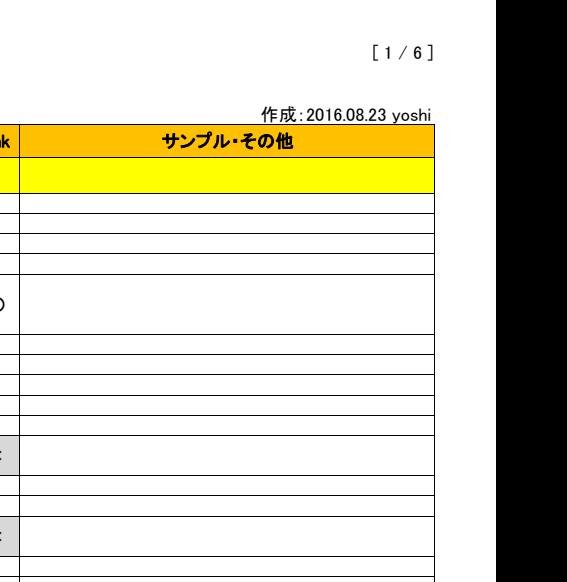

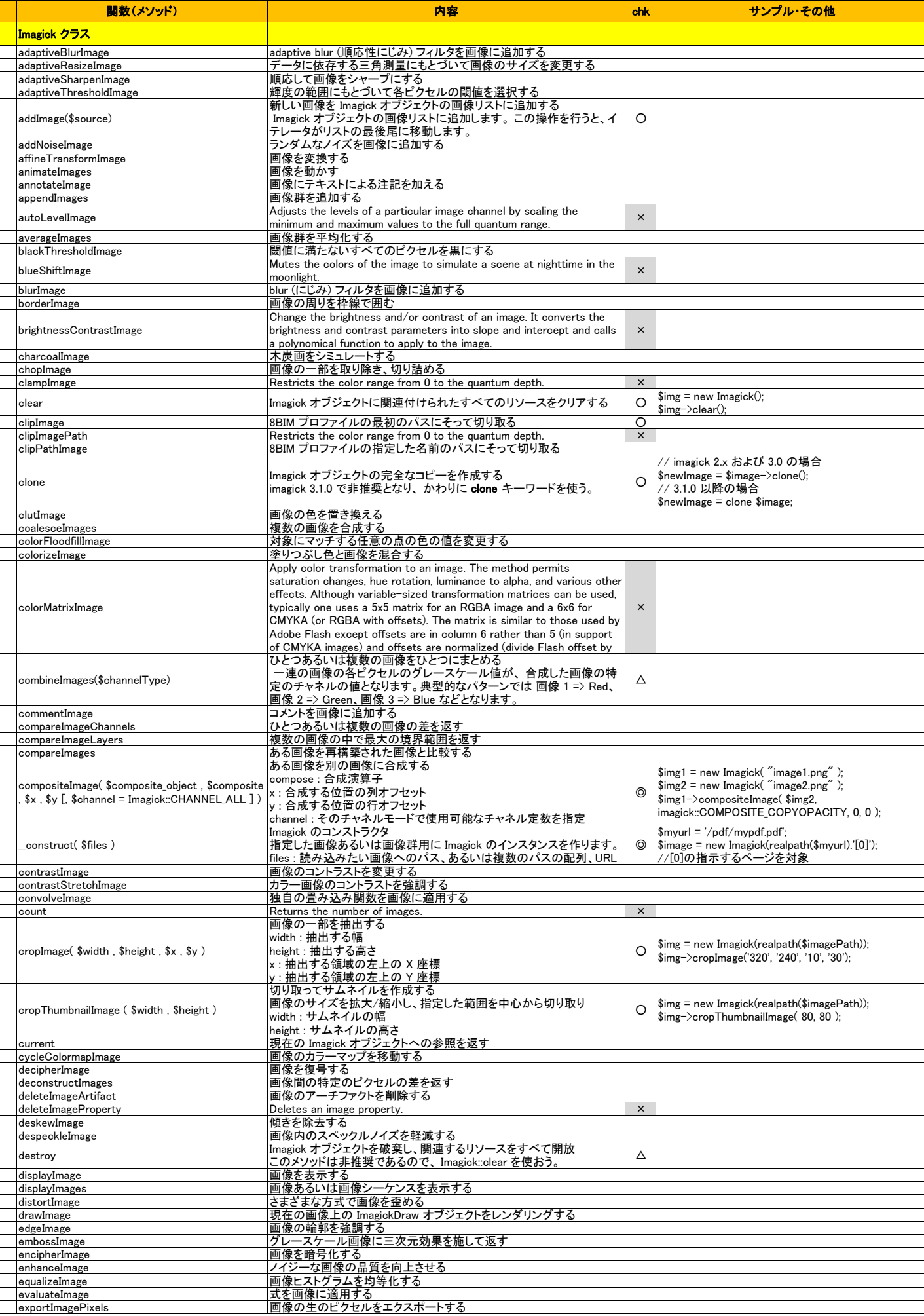

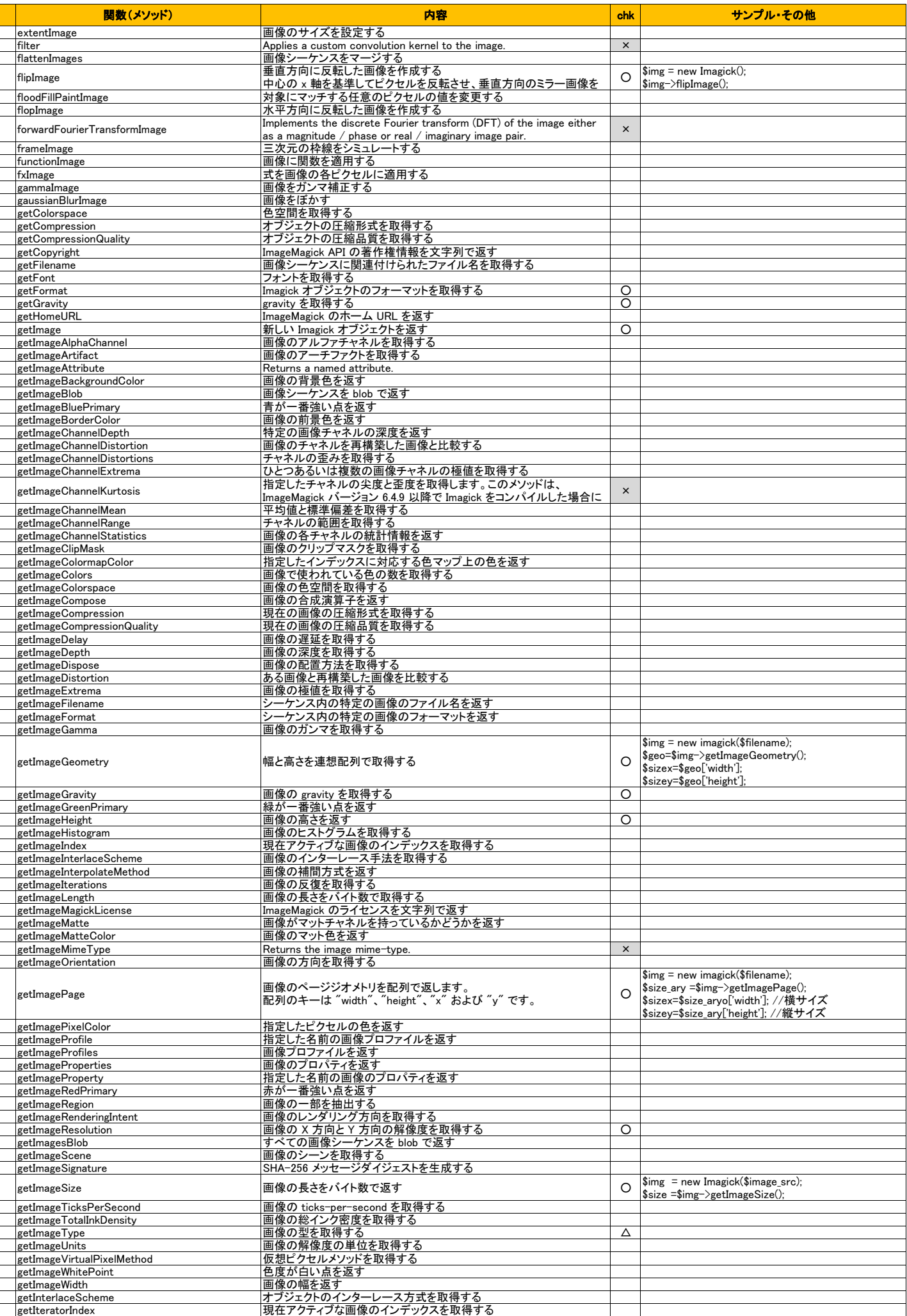

<u> Timbridge Sandarík</u>

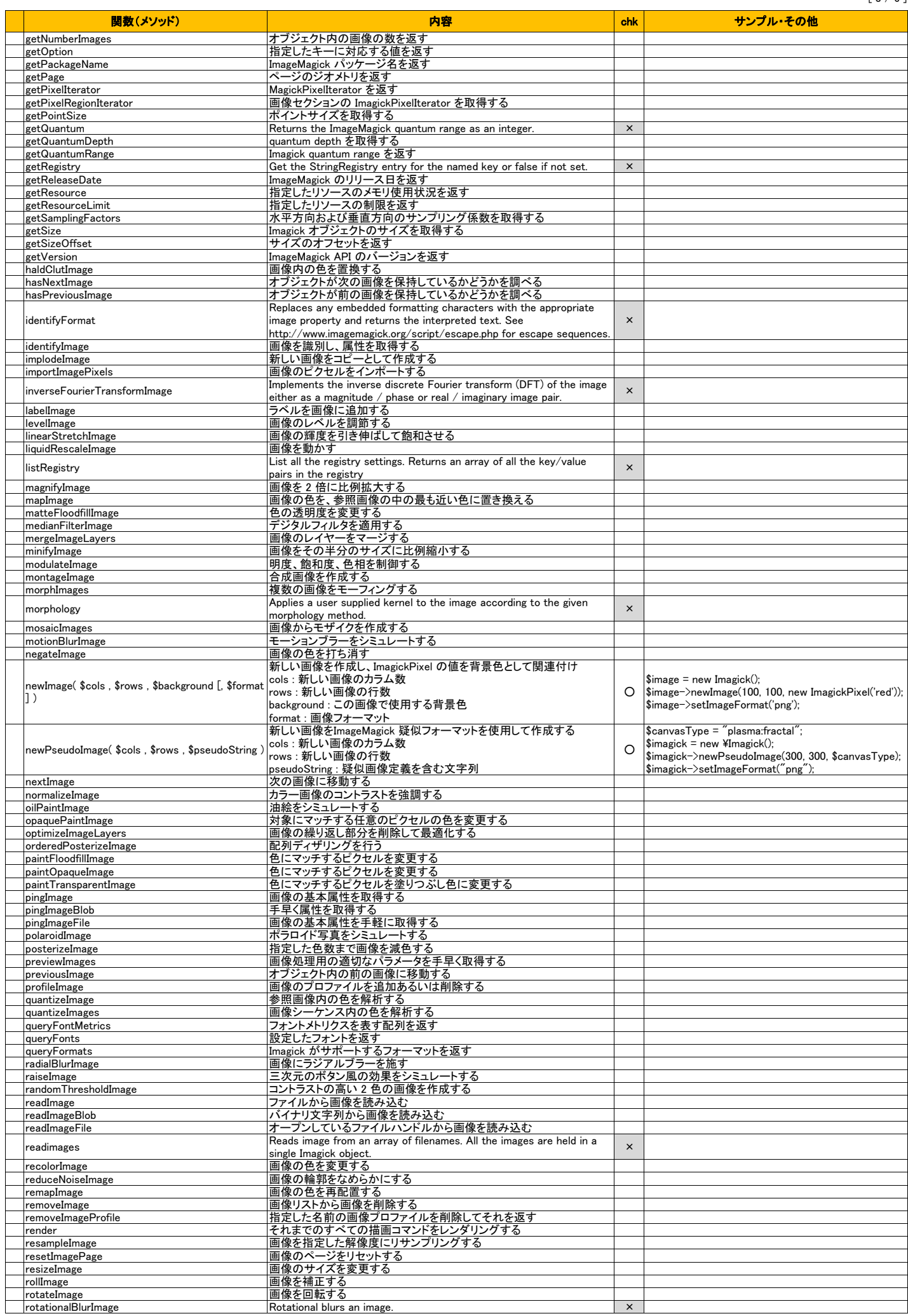

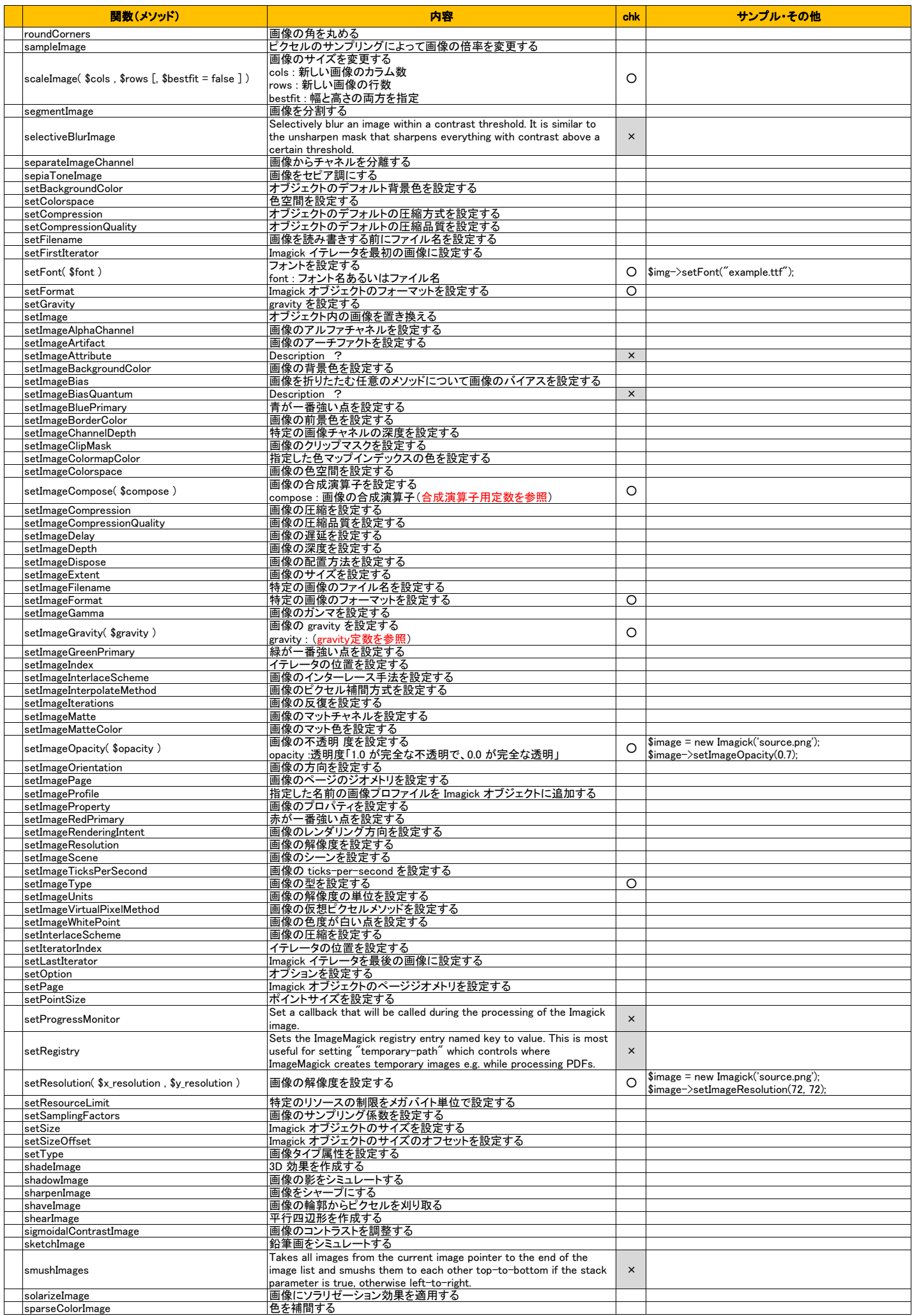

┱  $\overline{\phantom{0}}$ 

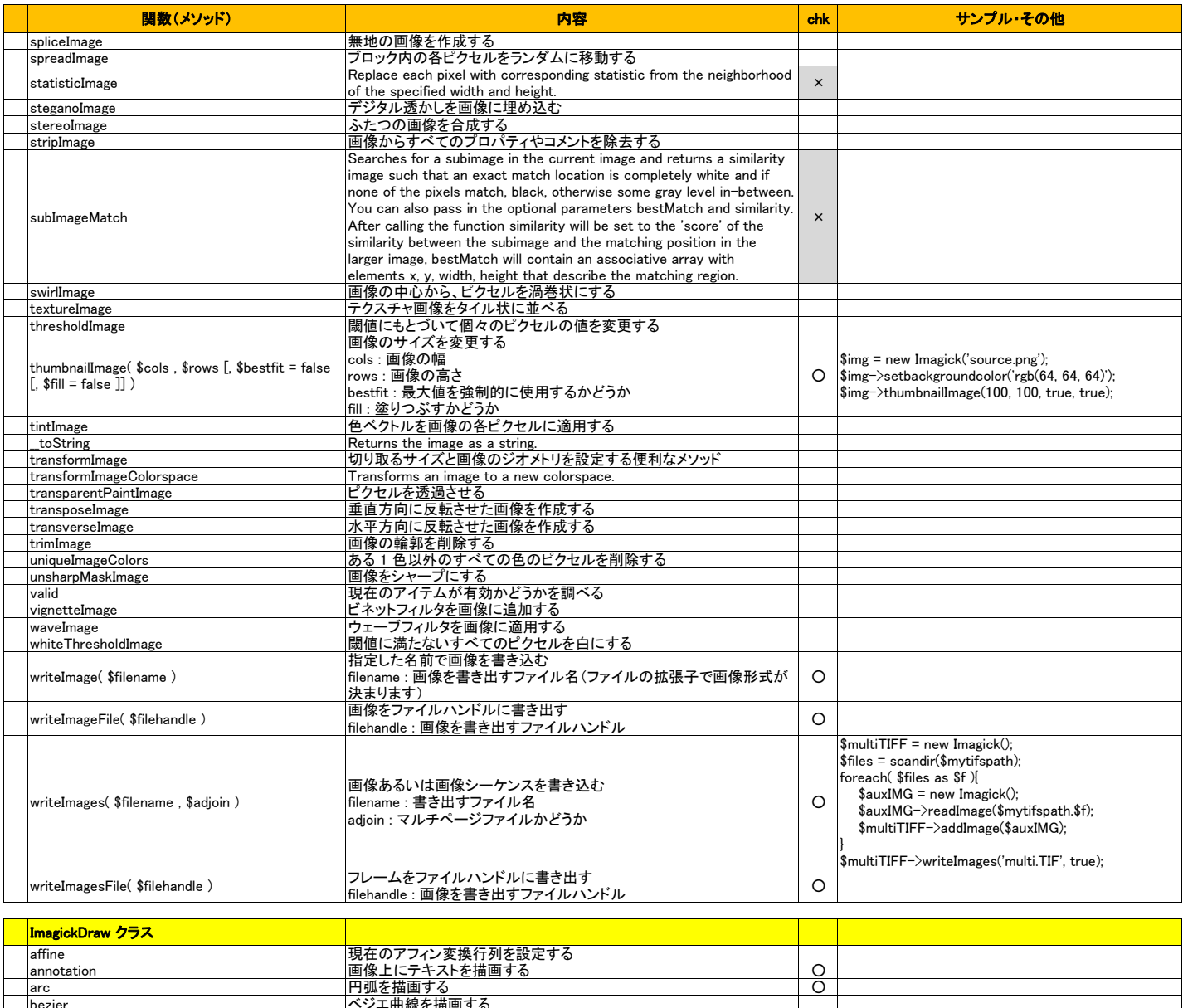

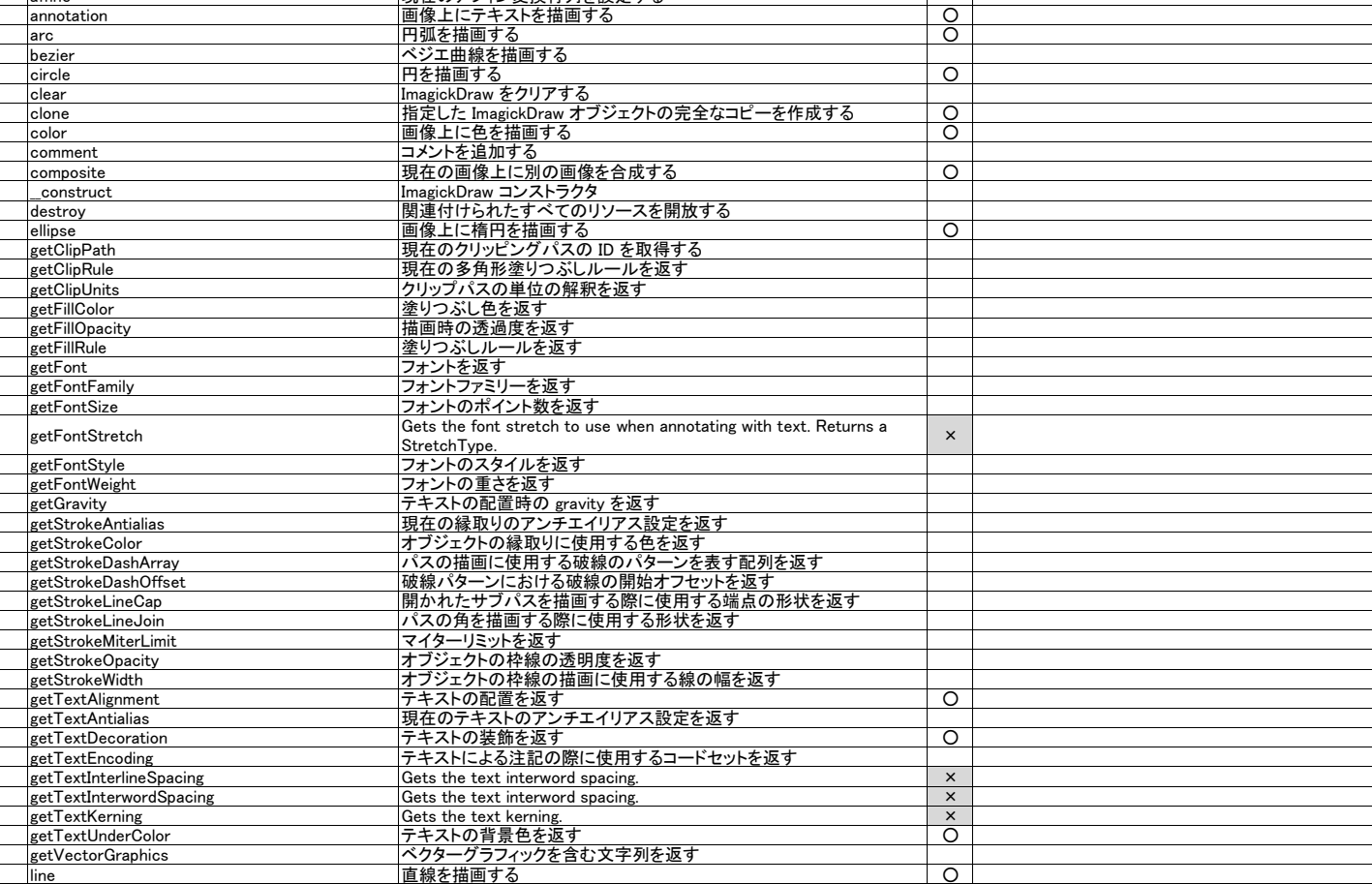

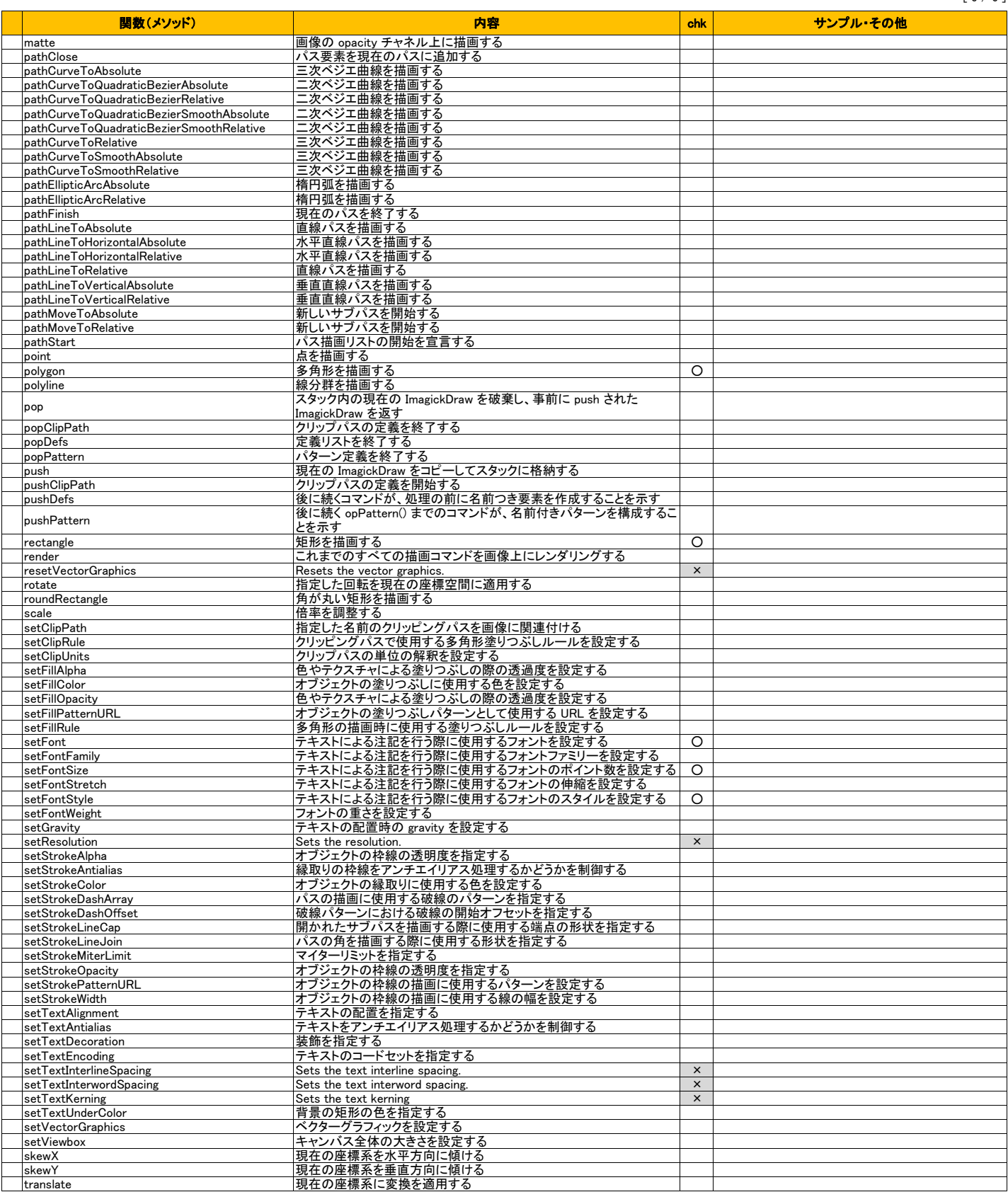

作成:2016.08.23 yoshi

![](_page_6_Picture_227.jpeg)

![](_page_7_Picture_63.jpeg)